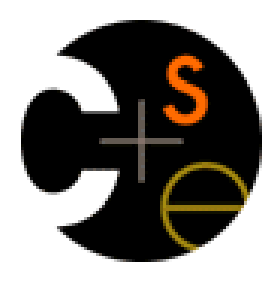

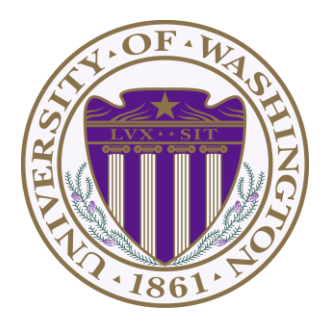

# CSE341: Programming Languages Lecture 14 Thunks, Laziness, Streams, Memoization

Dan Grossman Winter 2013

## *Delayed evaluation*

For each language construct, the semantics specifies when subexpressions get evaluated. In ML, Racket, Java, C:

- Function arguments are *eager* (call-by-value)
	- Evaluated once before calling the function
- Conditional branches are not eager

It matters: calling **factorial-bad** never terminates:

```
(define (my-if-bad x y z) 
  (if x y z))
(define (factorial-bad n) 
   (my-if-bad (= n 0)
1
             (* n (factorial-bad (- n 1)))))
```
## *Thunks delay*

We know how to delay evaluation: put expression in a function!

– Thanks to closures, can use all the same variables later

A zero-argument function used to delay evaluation is called a *thunk*

– As a verb: *thunk the expression*

This works (but it is silly to wrap **if** like this):

```
(define (my-if x y z) 
  (if x (y) (z)))
(define (fact n) 
     (my-if (= n 0)
             (lambda() 1)
             (lambda() (* n (fact (- n 1))))))
```
## *The key point*

• Evaluate an expression **e** to get a result:

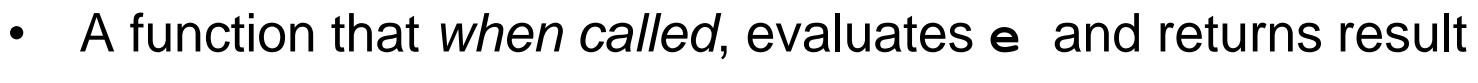

 **e**

– Zero-argument function for "thunking"

**(lambda () e)**

• Evaluate **e** to some thunk and then call the thunk

#### **(e)**

- Next: Powerful idioms related to delaying evaluation and/or avoided repeated or unnecessary computations
	- Some idioms also use mutation in encapsulated ways

## *Avoiding expensive computations*

Thunks let you skip expensive computations if they are not needed

Great if take the true-branch:

**(define (f th) (if (…) 0 (… (th) …)))**

But worse if you end up using the thunk more than once:

```
(define (f th) 
  (… (if (…) 0 (… (th) …))
      (if (…) 0 (… (th) …))
 …
      (if (…) 0 (… (th) …))))
```
In general, might not know many times a result is needed

Winter 2013 CSE341: Programming Languages 5

## *Best of both worlds*

Assuming some expensive computation has no side effects, ideally we would:

– Not compute it *until needed*

– *Remember the answer* so future uses complete immediately Called *lazy evaluation*

Languages where most constructs, including function arguments, work this way are *lazy languages*

– Haskell

Racket predefines support for *promises*, but we can make our own

– Thunks and mutable pairs are enough

```
Delay and force
```

```
(define (my-delay th)
   (mcons #f th))
(define (my-force p)
  (if (mcar p)
       (mcdr p)
       (begin (set-mcar! p #t)
               (set-mcdr! p ((mcdr p)))
               (mcdr p))))
```
An ADT represented by a mutable pair

- **#f** in *car* means *cdr* is unevaluated thunk
	- Really a one-of type: thunk or result-of-thunk
- Ideally hide representation in a module

## *Using promises*

**(define (f p) (… (if (…) 0 (… (my-force p) …)) (if (…) 0 (… (my-force p) …)) … (if (…) 0 (… (my-force p) …))))**

#### **(f (my-delay (lambda () e)))**

## *Lessons From Example*

See code file for example that does multiplication using a very slow addition helper function

- With thunking second argument:
	- *Great* if first argument 0
	- Okay if first argument 1
	- *Worse* otherwise
- With precomputing second argument:
	- *Okay* in all cases
- With thunk that uses a promise for second argument:
	- *Great* if first argument 0
	- *Okay* otherwise

### *Streams*

- A stream is an *infinite sequence* of values
	- So cannot make a stream by making all the values
	- Key idea: Use a thunk to delay creating most of the sequence
	- Just a programming idiom
- A powerful concept for division of labor:
	- Stream producer knows how create any number of values
	- Stream consumer decides how many values to ask for

Some examples of streams you might (not) be familiar with:

- User actions (mouse clicks, etc.)
- UNIX pipes: **cmd1 | cmd2** has **cmd2** "pull" data from **cmd1**
- Output values from a sequential feedback circuit

## *Using streams*

We will represent streams using pairs and thunks

Let a stream be a thunk that *when called* returns a pair:

'**(next-answer . next-thunk)**

So given a stream **s**, the client can get any number of elements

- First: **(car (s))**
- Second: **(car ((cdr (s))))**
- Third: **(car ((cdr ((cdr (s))))))**

(Usually bind **(cdr (s))** to a variable or pass to a recursive function)

## *Example using streams*

This function returns how many stream elements it takes to find one for which tester does not return **#f**

– Happens to be written with a tail-recursive helper function

```
(define (number-until stream tester) 
  (letrec ([f (lambda (stream ans) 
                    (let ([pr (stream)])
                        (if (tester (car pr))
 ans and an answer and answer and answer
                           (f (cdr pr) (+ ans 1)))))])
       (f stream 1)))
```
- **(stream)** generates the pair
- So recursively pass **(cdr pr)**, the thunk for the rest of the infinite sequence

Winter 2013 CSE341: Programming Languages 12

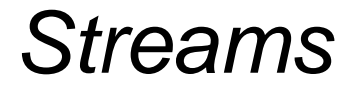

Coding up a stream in your program is easy

– We will do functional streams using pairs and thunks

Let a stream be a thunk that *when called* returns a pair: '**(next-answer . next-thunk)**

Saw how to use them, now how to make them…

– Admittedly mind-bending, but uses what we know

## *Making streams*

- How can one thunk create the right next thunk? Recursion!
	- Make a thunk that produces a pair where cdr is next thunk
	- A recursive function can return a thunk where recursive call does not happen until thunk is called

```
(define ones (lambda () (cons 1 ones)))
(define nats
   (letrec ([f (lambda (x) 
                 (cons x (lambda () (f (+ x 1)))))])
      (lambda () (f 1))))
(define powers-of-two
   (letrec ([f (lambda (x) 
                 (cons x (lambda () (f (* x 2)))))])
      (lambda () (f 2))))
```
## *Getting it wrong*

• This uses a variable before it is defined

**(define ones-really-bad (cons 1 ones-really-bad))**

• This goes into an infinite loop making an infinite-length list

**(define ones-bad (lambda () cons 1 (ones-bad))) (define (ones-bad)(cons 1 (ones-bad)))**

• This is a stream: thunk that returns a pair with cdr a thunk

**(define ones (lambda () (cons 1 ones))) (define (ones)(cons 1 ones))**

## *Memoization*

- If a function has no side effects and does not read mutable memory, no point in computing it twice for the same arguments
	- Can keep a *cache* of previous results
	- Net win if (1) maintaining cache is cheaper than recomputing and (2) cached results are reused
- Similar to promises, but if the function takes arguments, then there are multiple "previous results"
- For recursive functions, this *memoization* can lead to *exponentially* faster programs
	- Related to algorithmic technique of dynamic programming

## *How to do memoization: see example*

- Need a (mutable) cache that all calls using the cache share – So must be defined *outside* the function(s) using it
- See code for an example with Fibonacci numbers
	- Good demonstration of the idea because it is short, but, as shown in the code, there are also easier less-general ways to make **fibonacci** efficient
	- (An association list (list of pairs) is a simple but sub-optimal data structure for a cache; okay for our example)

#### *assoc*

• Example uses **assoc**, which is just a library function you could look up in the Racket reference manual:

**(assoc v lst)** takes a list of pairs and locates the first element of **lst** whose car is equal to **v** according to **isequal?**. If such an element exists, the pair (i.e., an element of **lst**) is returned. Otherwise, the result is **#f**.

• Returns # **f** for not found to distinguish from finding a pair with **#f** in cdr